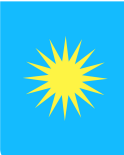

## Ville de Lançon-Provence

## REGLEMENT INTERIEUR PÔLE MULTIMÉDIA

## **Accès à la salle et aux ordinateurs**

- 1. La salle n'est ouverte au public qu'en présence d'une personne du service informatique de la Ville, identifiée comme responsable de la salle ;
- 2. Les consignes données par le responsable de la salle doivent être respectées ;
- 3. La salle est une salle non fumeur, l'apport de boissons et de nourriture est interdit ;
- 4. Des logiciels ne doivent pas être téléchargés sur les postes informatiques mis à disposition sans autorisation préalable du responsable de la salle ;
- 5. La configuration matérielle ou logicielle de ces postes ne doit pas être modifiée sans autorisation préalable du responsable de la salle ;
- 6. Les postes mis à disposition ne sont pas des postes de jeu, sauf si cela est organisé dans le cadre d'une activité thématique ;
- 7. La consultation de sites contraires aux bonnes mœurs est prohibée ;
- 8. L'utilisation des postes doit se faire dans le calme et le silence pour le confort de tous les usagers ;
- 9. L'utilisation d'ordinateurs portables personnels utilisant la connexion Wi-Fi mise à disposition par la commune est autorisée. Dans ce cas, uniquement les points 4, 5 et 6 sont sans objet

## **Usage de l'imprimante**

Une imprimante est gratuitement mise à la disposition des usagers du pôle pour :

- <sup>√</sup> La recherche d'emploi,
- <sup>√</sup> La consultation des sites d'information ou de télé-déclaration de l'Etat, des Collectivités Territoriales ou d'établissements publics,
- <sup>√</sup> L'impression de factures ou de situations bancaires,
- <sup>√</sup> D'inscription à une structure scolaire ou de formation,
- <sup>√</sup> De résultats de concours, d'examen ou d'attestation de formation, de stage,

<sup>√</sup> De relevé de notes, de situation scolaire, de situation de formation. Avant d'imprimer, il vous est demandé de faire un « aperçu avant impression », de manière à contrôler la mise en page et le nombre de pages éditées qui ne devra pas dépasser 5 pages par jour.

Pour une autre utilisation que celles définies ci-dessus, veuillez vous adresser au responsable du pôle multimédia.

Un contrôle des impressions pourra être réalisé et tout abus entraînera une interdiction d'usage de l'imprimante